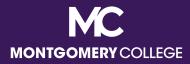

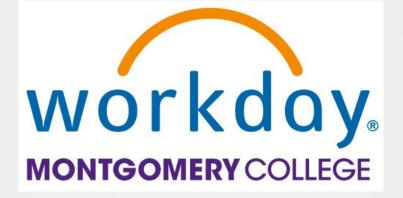

# Your Pay in Workday

A Guide to Understanding Your Pay, Taxes, and Deductions

> HRSTM January 2023

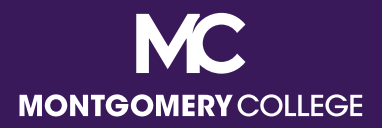

#### Access the Pay App

Go to View All Apps to access the Pay app

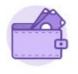

Pay

 Under Pay, you have the following Action and View options

| Actions               | View             |
|-----------------------|------------------|
| Withholding Elections | Payslips         |
| Payment Elections     | My Tax Documents |
|                       |                  |

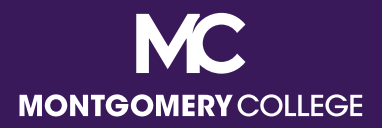

#### Access the Pay App

 Beneath the Action and View options, and once available, you can also access your three (3) most recent Payslips by pay date

Payslips

01/14/2022 (Period End: 01/07/2022)

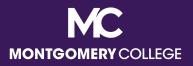

## Actions: Withholding Elections

- View your tax withholding elections for Federal, State, and Local taxes
- Update this information, if needed
- Per IRS guidelines, if you are exempt from Federal taxes, you must update this election on an annual basis
- Please note the following depending on your state of residence:
  - If you live in MD, you must select your county of residence.

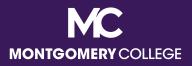

### **Actions: Withholding Elections**

- If you do not live in MD, and reside in DC, VA, WV, PA, or MA, you must complete the form for your state of residence AND the MD form as a non-resident. You will be taxed in BOTH states if you do not do this.
- If you do not live in MD, or any of the reciprocal states listed above, you should complete only the MD form as a non-resident.
- If you are a Military Spouse eligible for this exemption, you will need to complete the MD form, as well as the applicable state form if you live in a reciprocal state.

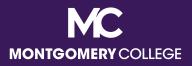

#### **Actions: Payment Elections**

- View your payment elections for Payroll Payments (on-cycle and off-cycle paychecks) and Expense Payments (reimbursements)
- Update this information, if needed
- Accounts must be added and validated by payroll before employees can allocate Payroll and/or Expense Payments to the accounts
- Note that approved Expense Payments are processed every week on Fridays and are not included with your regular pay. They are deposited directly into the account designated in your Payment Elections.

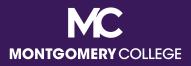

#### View: My Tax Documents

 View your printing election for your annual W2 (beginning with 2022)

 Edit this information, if needed, which has defaulted to receiving a paper and electronic copy

Current Year End Form Printing Election You are currently receiving both electronic and paper copies of your Year End Tax Documents

New Election

Receive electronic copy of my Year End Tax Documents
 Receive both electronic and paper copies of my Year End Tax Documents

Important Note : If you select the option to "Receive electronic copy of my Year End Tax Documents" :

Disclaimer Text Online Statements require a computer with Internet access and Adobe Reader to view and print the tax document. After you submit your consent, it will remain valid for all future tax years or until you revoke your consent (so this process does not need to be repeated). If you do not submit your consent, the Payroll Department will provide you with a paper copy of your Year End Forms (Original/Corrected) although you will still be able to access the electronic version as well. If you have any questions, please contact the Payroll Office.

ок

Cancel

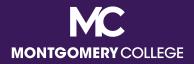

#### View: Payslips

 View your Payslips by payment date (most recent on top)

| sults Inpu                                                                 | t Payslips        | Payment Election           | ons Tax Elections             | Costing Allocations | Withholdi        | ng Orders     | Tax Documents  | Pay Group                               |
|----------------------------------------------------------------------------|-------------------|----------------------------|-------------------------------|---------------------|------------------|---------------|----------------|-----------------------------------------|
|                                                                            |                   |                            |                               |                     |                  |               |                | Turn on the new tables view (           |
| ays <mark>lip</mark> Printing                                              | Details 1 item    |                            |                               |                     |                  |               |                |                                         |
| Company                                                                    |                   |                            |                               |                     |                  |               |                |                                         |
| Montgomery Co                                                              | llege             |                            |                               | Worker do           | es not receive a | paper copy of | f payslips.    |                                         |
| C                                                                          |                   |                            |                               |                     |                  |               |                |                                         |
|                                                                            |                   |                            |                               |                     |                  |               |                |                                         |
| Print Mult                                                                 | iple Payslips     |                            |                               |                     |                  |               |                |                                         |
| Print Mult                                                                 | iple Payslips     |                            |                               |                     |                  |               |                |                                         |
| Print Mult                                                                 | iple Payslips     |                            |                               |                     |                  |               |                | Turn on the new tables view (           |
|                                                                            |                   |                            |                               |                     |                  |               |                | Turn on the new tables view(<br>週 壹 咖 面 |
| <b>ayslips</b> 3 items                                                     |                   | Period End Date            | Company                       | Gross<br>Amount     | Net Amount       |               |                |                                         |
| ayslips 3 items<br>Payment Date                                            |                   | Period End Date 06/11/2021 | Company<br>Montgomery College |                     |                  | View          | Print          |                                         |
| Print Mult<br>Payslips 3 items<br>Payment Date<br>06/18/2021<br>06/04/2021 | Period Start Date |                            |                               | Amount              | \$\$\$           | View<br>View  | Print<br>Print |                                         |

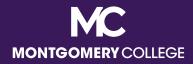

### **Payslips: View**

| Name | Employee ID | Pay Period Begin | Pay Period End | Check Date | Check Number |
|------|-------------|------------------|----------------|------------|--------------|
|      |             | 05/29/2021       | 06/11/2021     | 06/18/2021 | A            |
| 4    |             |                  |                |            |              |

Turn on the new tables view

想要咖面」

#### Current and YTD Totals 2 items

| Balance Period | Gross Pay | Pre Tax Deductions | Employee Taxes | Post Tax Deductions | Net Pay     |
|----------------|-----------|--------------------|----------------|---------------------|-------------|
| Current        | 1,808.40  | 132.28             | 374.45         | 7.42                | 1,294.25    |
| YTD            | 21,684.30 | 2,455.08           | 3,928.49       | 88.18               | 15,212.55 🛫 |
| 4              |           |                    |                |                     |             |

#### Turn on the new tables view

| Employee Taxes 4 items |        | ×      |          |  |
|------------------------|--------|--------|----------|--|
| Description            |        | Amount | YTD      |  |
| OASDI                  |        | 111.81 | 1,231.56 |  |
| Medicare               |        | 26.15  | 288.03   |  |
| Federal Withholding    |        | 129.65 | 1,310.70 |  |
| State Tax - MD         |        | 106.84 | 1,098.20 |  |
|                        | Total: | 374.45 | 3,928.49 |  |
| 4 .                    |        |        | >        |  |

Turn on the new tables view

| Tavabla | Earninge. | Tay Eree | Reimbursement | 7 | Hame |
|---------|-----------|----------|---------------|---|------|
|         |           |          |               |   |      |

| Description                                   | Dates                   | Hours | Rate  | Amount          | YTD       |
|-----------------------------------------------|-------------------------|-------|-------|-----------------|-----------|
| Administrative Hours - College<br>Closed      | 05/29/2021 - 06/11/2021 | 40.00 | 22.55 | 902.00          | 7,035.60  |
| Annual Leave                                  |                         |       |       |                 | 180.40    |
| Bereavement Leave                             |                         |       |       |                 | 902.00    |
| Holiday Pay                                   | 05/29/2021 - 06/11/2021 | 8.00  | 22.55 | 180.40          | 1,443.20  |
| Imputed Income - Group Term<br>Life Insurance | 05/29/2021 - 06/11/2021 | 0.00  | 0.00  | 1.08            | 3.24      |
| Regular Pay                                   | 05/29/2021 - 06/11/2021 | 32.00 | 22.55 | 721.60          | 12,086.80 |
| Shift Pay                                     | 06/05/2021 - 06/11/2021 | 4.00  | 1.10  | 4.40            | 36.30     |
|                                               |                         |       |       | Total: 1,809.48 | 21,687.54 |

2

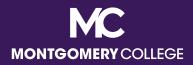

| Results   | Input        | Payslips          | Payment Elections | Tax Elections | Costing Allocations | Withholding Orders            | Tax Documents | Pay Group                   |
|-----------|--------------|-------------------|-------------------|---------------|---------------------|-------------------------------|---------------|-----------------------------|
|           |              |                   |                   |               |                     |                               |               | Turn on the new tables view |
| Payslip P | rinting Deta | <b>ils</b> 1 item |                   |               |                     |                               |               | 11 = C L                    |
| Compan    | у            |                   |                   |               | Payslip Print       | ing Details                   |               |                             |
| Montgo    | mery College |                   |                   |               | Worker doe          | s not receive a paper copy of | f payslips.   | *                           |
| 4         |              |                   |                   |               |                     |                               |               | ÷                           |

#### Print Multiple Payslips

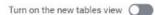

Payslips 3 items

#### 젤 च ┉ ⊟ ╹

| Payment Date | Period Start Date | Period End Date | Company            | Gross<br>Amount | Net Amount    |      |       |   |
|--------------|-------------------|-----------------|--------------------|-----------------|---------------|------|-------|---|
| 06/18/2021   | 05/29/2021        | 06/11/2021      | Montgomery College | \$\$\$          | \$\$\$        | View | Print | * |
| 06/04/2021   | 05/15/2021        | 05/28/2021      | Montgomery College | \$\$\$          | \$\$\$        | View | Print |   |
| 05/21/2021   | 05/01/2021        | 05/14/2021      | Montgomery College | \$\$\$          | <b>\$\$\$</b> | View | Print |   |
| 4            |                   |                 |                    |                 |               |      |       | > |

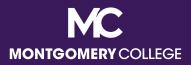

Description of each section, top to bottom, left to right

- Table 1: Name, M#, pay period begin and end dates, check date, check number (blank if processed as Direct Deposit)
- Table 2: Pay summary with gross pay (includes all gross pay before taxes and deductions plus imputed income if applicable), deductions, taxes, and net pay (amount of paycheck)
- Taxable Earnings/Tax Free Reimbursement: summary of your gross pay before applicable deductions, including hours worked, shift pay, holidays and leave, TSI, Special Project Pay, etc.

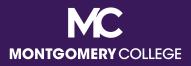

Description of each section, top to bottom, left to right

- Employee Taxes: all applicable taxes
  - OASDI stands for Old Age, Survivors, and Disability Insurance, which are your Social Security taxes
- Pre Tax Deductions: all applicable deductions not subject to Federal or State taxes, such as medical, dental, pension, 403b/457b
- Post Tax Deductions: all applicable deductions on your taxed income, such as life insurance, disability, union dues

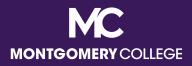

Description of each section, top to bottom, left to right

- Employer Paid Benefits/Memo: summary of the amounts paid on your behalf by Montgomery College
- Taxable Wages: summary of taxable wages by tax type
- Tax Withholdings (no section header): listing of Federal and State withholding status, total allowances, and additional withholding, if applicable
- Payment Information: listing of all banks, account numbers, and amounts of deposits, if applicable

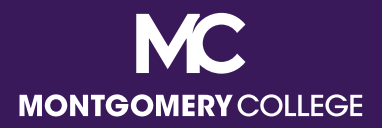

Description of each section, top to bottom, left to right

 Note that if there are no applicable items in a particular section, it will not populate on the Payslip

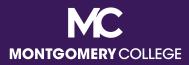

#### Payslip Sample: Hourly (Staff: Non-shift)

| Taxable Earnings/Tax Free F                           | Reimburse | Taxable Earnings/Tax Free Reimbursement |        |                      |                     |          |          |
|-------------------------------------------------------|-----------|-----------------------------------------|--------|----------------------|---------------------|----------|----------|
| Description Dates                                     | Hours     | Rate                                    | Amo    | ount YTD             | Description         | Amount   | YTD      |
| Holiday Pay 12/25/2021 - 01/07/2022                   | 40        | 35.13                                   | 1,405  | 5.20 1,405.20        | OASDI               | 153.27   | 153.27   |
| Imputed Income - Group Term Li12/25/2021 - 01/07/2022 | 0         | 0                                       | 12     | 2.58 12.58           | Medicare            | 35.85    | 35.85    |
| Regular Pay 01/01/2022 - 01/07/2022                   | 39.5      | 35.13                                   | 1,387  | 1,387.64             | Federal Withholding | 327.21   | 327.21   |
| Sick Leave 12/25/2021 - 01/07/2022                    | 0.5       | 35.13                                   | 17     | 7.57 17.57           | State Tax - MD      | 169.47   | 169.47   |
| Taxable Earnings/Tax Free Reimbursement               |           |                                         | 2,822  | .99 2,822.99         | Employee Taxes      | 685.80   | 685.80   |
| Pre Tax Deductions                                    |           |                                         |        | Post Tax Deduction   | ns                  |          |          |
| Description                                           | Amo       | unt                                     | YTD    | Description          |                     | Amount   | YTD      |
| 403(b) - TIAA                                         | 100       | .00                                     | 100.00 | Basic Life Insurance | се                  | 2.65     | 2.65     |
| 403(b) - Valic/AIG                                    | 150       | .00                                     | 150.00 | Dependent Life       |                     | 0.44     | 0.44     |
| Alternate Cont. Pension                               | 255       | .75                                     | 255.75 | Long Term Disabil    | ity                 | 1.60     | 1.60     |
| Dental                                                | 17        | .84                                     | 17.84  | Optional Life Insur  | ance                | 43.22    | 43.22    |
| FSA Health Care                                       | 90        | .00                                     | 90.00  | Spouse Life Insura   | ance                | 4.90     | 4.90     |
| Medical                                               | 236       | .49                                     | 236.49 |                      |                     |          |          |
| Vision                                                | 6         | .55                                     | 6.55   |                      |                     |          |          |
| Pre Tax Deductions                                    | 856       | .63                                     | 856.63 | Post Tax Deduction   | ons                 | 52.81    | 52.81    |
| Employer Paid Benefits / Memo                         |           |                                         |        |                      | Taxable Wages       |          |          |
| Description                                           | Amo       | unt                                     | YTD    | Description          |                     | Amount   | YTD      |
| Basic Life ER                                         | 7         | .96                                     | 7.96   | OASDI - Taxable V    | Wages               | 2,472.11 | 2,472.11 |
| Dental ER                                             | 53        | .53                                     | 53.53  | Medicare - Taxable   | e Wages             | 2,472.11 | 2,472.11 |
| LTD College Contribution                              | 4         | .81                                     | 4.81   | Federal Withholdin   | ng - Taxable Wages  | 1,966.36 | 1,966.36 |
| Medical College Contribution                          | 709       | .48                                     | 709.48 | State Tax Taxable    | Wages - MD          | 2,222.11 | 2,222.11 |
| Employer Paid Benefits / Memo                         | 775       | 78                                      | 775.78 |                      |                     |          |          |

Taxable Earnings include examples of **regular pay hours**, **sick leave hours**, **holiday pay hours**, **imputed income earning amount** 

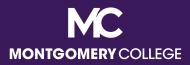

#### Payslip Sample: Hourly (Staff: Shift)

|                              | Taxable Earnings/Tax Free Reimbursement |       |        |        |                     |                     | Employee Taxes |          |  |  |
|------------------------------|-----------------------------------------|-------|--------|--------|---------------------|---------------------|----------------|----------|--|--|
| Description                  | Dates                                   | Hours | Rate   | Amo    | unt YTD             | Description         | Amount         | YTD      |  |  |
| Essential Pay Overtime       | 01/01/2022 - 01/07/2022                 | 9     | 30.085 | 270    | .77 270.77          | OASDI               | 112.85         | 112.85   |  |  |
| Holiday Pay                  | 12/25/2021 - 01/07/2022                 | 48    | 20.04  | 961    | .92 961.92          | Medicare            | 26.39          | 26.39    |  |  |
| Imputed Income - Group Tern  | n Li12/25/2021 - 01/07/2022             | 0     | 0      | 17     | .70 17.70           | Federal Withholding | 157.13         | 157.13   |  |  |
| Regular Pay                  | 01/01/2022 - 01/07/2022                 | 32    | 20.04  | 641    |                     |                     | 127.74         | 127.74   |  |  |
| Shift Pay                    | 01/01/2022 - 01/07/2022                 | 2     | 1.1    | 2      | .20 2.20            |                     |                |          |  |  |
| Taxable Earnings/Tax Free F  | Reimbursement                           |       |        | 1,893  | .87 1,893.87        | Employee Taxes      | 424.11         | 424.11   |  |  |
| Pre Tax Deductions           |                                         |       |        |        | Post Tax Deductions |                     |                |          |  |  |
| Description                  |                                         | Am    | ount   | YTD    | Description         |                     | Amount         | YTD      |  |  |
| Dental                       |                                         | (     | 6.26   | 6.26   | AFSCME Union D      | )ues                | 19.64          | 19.64    |  |  |
| Employees Cont. Pension      |                                         | 11    | 2.23   | 112.23 | Basic Life Insuran  | ICE                 | 2.23           | 2.23     |  |  |
| Medical                      |                                         | 6     | 7.38   | 67.38  | Long Term Disabi    | ility               | 0.92           | 0.92     |  |  |
| Pre Tax Deductions           |                                         | 185   | .87    | 185.87 | Post Tax Deducti    | ons                 | 22.79          | 22.79    |  |  |
|                              | Employer Paid Benefits / Memo           |       |        |        |                     | Taxable Wage        | es             |          |  |  |
| Description                  |                                         | Am    | ount   | YTD    | Description         |                     | Amount         | YTD      |  |  |
| Basic Life ER                |                                         | (     | 6.69   | 6.69   | OASDI - Taxable     | Wages               | 1,820.23       | 1,820.23 |  |  |
| Dental ER                    |                                         | 18    | 3.78   | 18.78  | Medicare - Taxab    | le Wages            | 1,820.23       | 1,820.23 |  |  |
| LTD College Contribution     |                                         | :     | 2.75   |        |                     | ng - Taxable Wages  | 1,708.00       | 1,708.00 |  |  |
| Medical College Contribution |                                         | 202   | 2.13   | 202.13 | State Tax Taxable   | e Wages - MD        | 1,820.23       | 1,820.23 |  |  |
| Employer Paid Benefits / Mer | no                                      | 230   | .35    | 230.35 |                     |                     |                |          |  |  |

Taxable Earnings include examples of **regular pay hours**, **essential pay hours**, **shift pay hours**, **holiday pay hours**, **imputed income earning amount (no hourly rate)** 

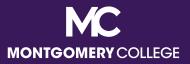

# Payslip Sample: Hourly (Casual Temps, Interpreters, and Students)

|                            | Taxable Earnings/Tax Free                    |       | Employee Taxes |               |           |                     |          |           |
|----------------------------|----------------------------------------------|-------|----------------|---------------|-----------|---------------------|----------|-----------|
| Description                | Dates                                        | Hours | Rate           | Amount        | YTD       | Description         | Amount   | YTD       |
| Casual Temp Pay            | 05/14/2022 - 05/27/2022                      | 64    | 26             | 1,664.00      | 19,942.00 | OASDI               | 128.96   | 1,313.78  |
| Sick and Safe Leave        | 05/14/2022 - 05/27/2022                      | 16    | 26             | 416.00        | 1,248.00  | Medicare            | 30.16    | 307.26    |
|                            |                                              |       |                |               |           | Federal Withholding | 181.93   | 1,798.43  |
|                            |                                              |       |                |               |           | State Tax - MD      | 138.45   | 1,389.71  |
| Taxable Earnings/Tax Fre   | axable Earnings/Tax Free Reimbursement 2,080 |       |                |               | 21,190.00 | Employee Taxes      | 479.50   | 4,809.18  |
|                            |                                              |       |                | Taxable Wages | }         |                     |          |           |
| Description                |                                              |       |                |               |           |                     | Amount   | YTD       |
| OASDI - Taxable Wages      |                                              |       |                |               |           |                     | 2,080.00 | 21,190.00 |
| Medicare - Taxable Wages   | 3                                            |       |                |               |           |                     | 2,080.00 | 21,190.00 |
| Federal Withholding - Taxa | able Wages                                   |       |                |               |           |                     | 2,080.00 | 21,190.00 |
| State Tax Taxable Wages    | - MD                                         |       |                |               |           |                     | 2,080.00 | 21,190.00 |

Taxable Earnings include examples of Casual Temp Pay hours for Casual Temps, Sign Interpreter hours for Interpreters, Regular Pay and/or FWS Student hours for Student Workers, and Safe and Sick Leave hours

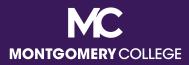

#### Payslip Sample: Salary (Staff/Administrators)

| Taxable Earnings/Tax Free F                           | Employee Taxes      |       |        |                     |                         |          |          |
|-------------------------------------------------------|---------------------|-------|--------|---------------------|-------------------------|----------|----------|
| Description Dates                                     | Hours               | Rate  | Amo    | ount YTD            | Description             | Amount   | YTD      |
| Holiday Pay 12/25/2021 - 01/07/2022                   | 40                  | 29.73 | 1,189  |                     | OASDI                   | 132.82   | 132.82   |
| Imputed Income - Group Term Li12/25/2021 - 01/07/2022 | 0                   | 0     | 7      | 7.27 7.27           | Medicare                | 31.06    | 31.06    |
| Regular Pay 12/25/2021 - 01/07/2022                   | <mark>40</mark>     | 0     | 1,189  | 9.20 1,189.20       | Federal Withholding     | 218.29   | 218.29   |
|                                                       |                     |       |        |                     | State Tax - MD          | 213.12   | 213.12   |
| Taxable Earnings/Tax Free Reimbursement               |                     |       | 2,385  | .67 2,385.67        | Employee Taxes          | 595.29   | 595.29   |
| Pre Tax Deductions                                    | Post Tax Deductions |       |        |                     |                         |          |          |
| Description                                           | Amo                 | unt   | YTD    | Description         |                         | Amount   | YTD      |
| Dental                                                | 6                   | .26   | 6.26   | Basic Life Insuran  | се                      | 2.65     | 2.65     |
| Health Savings Acct                                   | 150                 | .00   | 150.00 | Group Legal         |                         | 8.31     | 8.31     |
| Medical                                               | 78                  | .64   | 78.64  | Long Term Disabil   | ity                     | 1.36     | 1.36     |
| Parking                                               | 6                   | .00   | 6.00   | MC Foundation Co    | ontribution (Pledge #1) | 25.00    | 25.00    |
| Teachers' Reformed Cont. Pension                      | 216                 |       | 216.44 | Optional Life Insur | ance                    | 20.94    | 20.94    |
| Vision                                                | 2                   | .54   | 2.54   |                     |                         |          |          |
| Pre Tax Deductions                                    | 459                 | 88    | 459.88 | Post Tax Deduction  | ons                     | 58.26    | 58.26    |
| Employer Paid Benefits / Memo                         | Taxable Wages       |       |        |                     |                         |          |          |
| Description                                           | Amo                 | unt   | YTD    | Description         |                         | Amount   | YTD      |
| Basic Life ER                                         | 7                   | .96   | 7.96   | OASDI - Taxable \   | Wages                   | 2,142.23 | 2,142.23 |
| Dental ER                                             | 18                  | .78   | 18.78  | Medicare - Taxable  | e Wages                 | 2,142.23 | 2,142.23 |
| HSA ER Contrib                                        | 500                 | .00   | 500.00 |                     | ng - Taxable Wages      | 1,925.79 | 1,925.79 |
| LTD College Contribution                              | 4                   | .08   | 4.08   | State Tax Taxable   | Wages - MD              | 2,142.23 | 2,142.23 |
| Medical College Contribution                          | 235                 | .92   | 235.92 |                     |                         |          |          |
| Employer Paid Benefits / Memo                         | 766                 | 74    | 766.74 |                     |                         |          |          |

Taxable Earnings include examples of **regular pay hours (no hourly rate)**, **holiday pay hours (with hourly rate)**, **imputed income earning amount (no hourly rate)** 

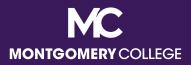

#### Payslip Sample: Full-Time Faculty (10-Month)

| Taxable Earnings/Tax Free R                           | Employee Taxes  |          |          |                                     |                     |          |          |
|-------------------------------------------------------|-----------------|----------|----------|-------------------------------------|---------------------|----------|----------|
| Description Dates                                     | Hours           | Rate     | Amo      | unt YTD                             | Description         | Amount   | YTD      |
| Academic Pay - Amount Earned 12/25/2021 - 01/07/2022  | 0               | 0 2,961. |          | .15 2,961.15                        | OASDI               | 353.22   | 353.22   |
| Holiday Pay 12/25/2021 - 01/07/2022                   | <mark>40</mark> | 74.03    | 2,961    | .20 2,961.20                        | Medicare            | 82.61    | 82.61    |
| Imputed Income - Group Term Li12/25/2021 - 01/07/2022 | 0               | 0        | 16       | .35 16.35                           | Federal Withholding | 1,032.07 | 1,032.07 |
|                                                       |                 |          |          |                                     | State Tax - MD      | 424.68   | 424.68   |
| Taxable Earnings/Tax Free Reimbursement               |                 |          | 5,938.   | 70 5,938.70                         | Employee Taxes      | 1,892.58 | 1,892.58 |
| Pre Tax Deductions                                    |                 |          |          |                                     | Post Tax Deduction  | าร       |          |
| Description                                           | Amou            | unt      | YTD      | Description                         |                     | Amount   | YTD      |
| 403(b) - TIAA                                         | 325.            | 00       | 325.00   | AAUP Union Dues                     | i                   | 25.70    | 25.70    |
| Dental                                                | 15.             | 87       | 15.87    | Basic Life Insurance                | ce                  | 3.45     | 3.45     |
| Medical                                               | 210.            | 36       | 210.36   | Long Term Disabili                  | ity                 | 2.85     | 2.85     |
| Parking                                               | 10.             | 00       | 10.00    |                                     |                     |          |          |
| Vision                                                | 5.              | 30       | 5.30     |                                     |                     |          |          |
| Pre Tax Deductions                                    | 566.            | 53       | 566.53   | Post Tax Deduction                  | ons                 | 32.00    | 32.00    |
| Employer Paid Benefits / Memo                         |                 |          |          |                                     | Taxable Wages       |          |          |
| Description                                           | Amou            | unt      | YTD      | Description                         |                     | Amount   | YTD      |
| Basic Life ER                                         | 10.             | 35       |          | OASDI - Taxable V                   |                     | 5,697.17 | 5,697.17 |
| Dental ER                                             | 47.             | 61       | 47.61    | Medicare - Taxable                  | e Wages             | 5,697.17 | 5,697.17 |
| LTD College Contribution                              |                 |          |          | Federal Withholding - Taxable Wages |                     | 5,372.17 | 5,372.17 |
| Medical College Contribution                          | 631.            |          |          | State Tax Taxable                   | Wages - MD          | 5,372.17 | 5,372.17 |
| TIAA ORP                                              | 429.            | 37       | 429.37   |                                     |                     |          |          |
| Employer Paid Benefits / Memo                         | 1,126.9         | 95       | 1,126.95 |                                     |                     |          |          |

Taxable Earnings include examples of **academic pay** EARNED amount (no hourly rate), holiday pay hours (at rate), imputed income earning amount (no hourly rate)

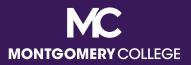

#### Payslip Sample: Full-Time Faculty (12-Month with Deferred Pay)

|                           | Taxable Earnings/Tax Free                  | Employee Taxes   |       |                       |          |                     |        |        |
|---------------------------|--------------------------------------------|------------------|-------|-----------------------|----------|---------------------|--------|--------|
| Description               | Dates                                      | Hours            | Rate  | Amount                | YTD      | Description         | Amount | YTD    |
| Academic Pay - Amount De  | ferre 12/25/2021 - 01/07/2022              | 0                | 0     | - <mark>871.67</mark> | -871.67  | OASDI               | 158.56 | 158.56 |
| Academic Pay - Amount Ear | <mark>me</mark> d 12/25/2021 - 01/07/2022  | 0                | 0     | 1,888.41              | 1,888.41 | Medicare            | 37.08  | 37.08  |
| Holiday Pay               | 12/25/2021 - 01/07/2022                    | <mark>40</mark>  | 47.22 | 1,888.80              | 1,888.80 | Federal Withholding | 211.24 | 211.24 |
| Imputed Income - Group Te | rm <mark>L</mark> i12/25/2021 - 01/07/2022 | <mark>_ 0</mark> | 0     | 1.05                  | 1.05     | State Tax - MD      | 186.35 | 186.35 |
| Taxable Earnings/Tax Free | Reimbursement                              |                  |       | 2,906.59              | 2,906.59 | Employee Taxes      | 593.23 | 593.23 |

Taxable Earnings include examples of academic pay DEFERRED amount as a negative (no hourly rate), academic pay EARNED amount (no hourly rate), holiday pay hours (at rate), imputed income earning amount (no hourly rate)

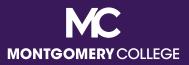

#### Payslip Sample: Part-Time Faculty (12-Month with Period Activity Pay)

|                                                                                                    | Taxable Earnings/Tax Free | Employee Taxes |      |               |          |                                                            |                                              |                                              |
|----------------------------------------------------------------------------------------------------|---------------------------|----------------|------|---------------|----------|------------------------------------------------------------|----------------------------------------------|----------------------------------------------|
| Description                                                                                                  | Dates                     | Hours          | Rate | Amount        | YTD      | Description                                                | Amount                                       | YTD                                          |
| Part Time Faculty Pay                                                                                        | 12/25/2021 - 01/07/2022   | 43.66          | 0    | 1,203.69      | 1,203.69 | OASDI<br>Medicare<br>Federal Withholding<br>State Tax - MD | 74.63<br>17.45<br>76.77<br>78.72             | 74.63<br>17.45<br>76.77<br>78.72             |
| Taxable Earnings/Tax Free Reimbursement                                                                      |                           |                |      | 1,203.69      | 1,203.69 |                                                            | 247.57                                       | 247.57                                       |
|                                                                                                    |                           |                |      | Taxable Wages |          |                                                            |                                              |                                              |
| Description                                                                                                  |                           |                |      |               |          |                                                            | Amount                                       | YTD                                          |
| OASDI - Taxable Wages<br>Medicare - Taxable Wages<br>Federal Withholding - Taxa<br>State Tax Taxable Wages - | ble Wages                 |                |      |               |          |                                                            | 1,203.69<br>1,203.69<br>1,203.69<br>1,203.69 | 1,203.69<br>1,203.69<br>1,203.69<br>1,203.69 |

Taxable Earnings include examples of **Period Activity Pay amount (no hourly rate)** 

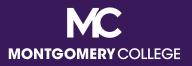

## **Guidance for Reviewing Your Payslip**

- Understand the difference between what we are paid for and how we are paid:
  - what we are paid for includes credits including our rate of pay, whether hourly or salary, other gross earnings that we may be eligible for, as well as debits for what we may have signed up for in terms of benefits, retirement, parking, union dues, etc.
  - how we are paid includes our tax withholdings and payment elections
- Contact <u>Payroll@montgomerycollege.edu</u> and/or <u>HRBenefits@montgomerycollege.edu</u> for assistance if you think there may be an error.

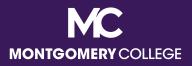

### Workday Support Resources

- IT Service Desk
  - 240-567-7222
  - itservicedesk@montgomerycollege.edu
- HR Help Desk
  - 240-567-5353
  - <u>hrstm@montgomerycollege.edu</u>
- OBS Finance
  - 240-567-5292
  - procure@montgomerycollege.edu
  - <u>finance.obs@montgomerycollege.edu</u>